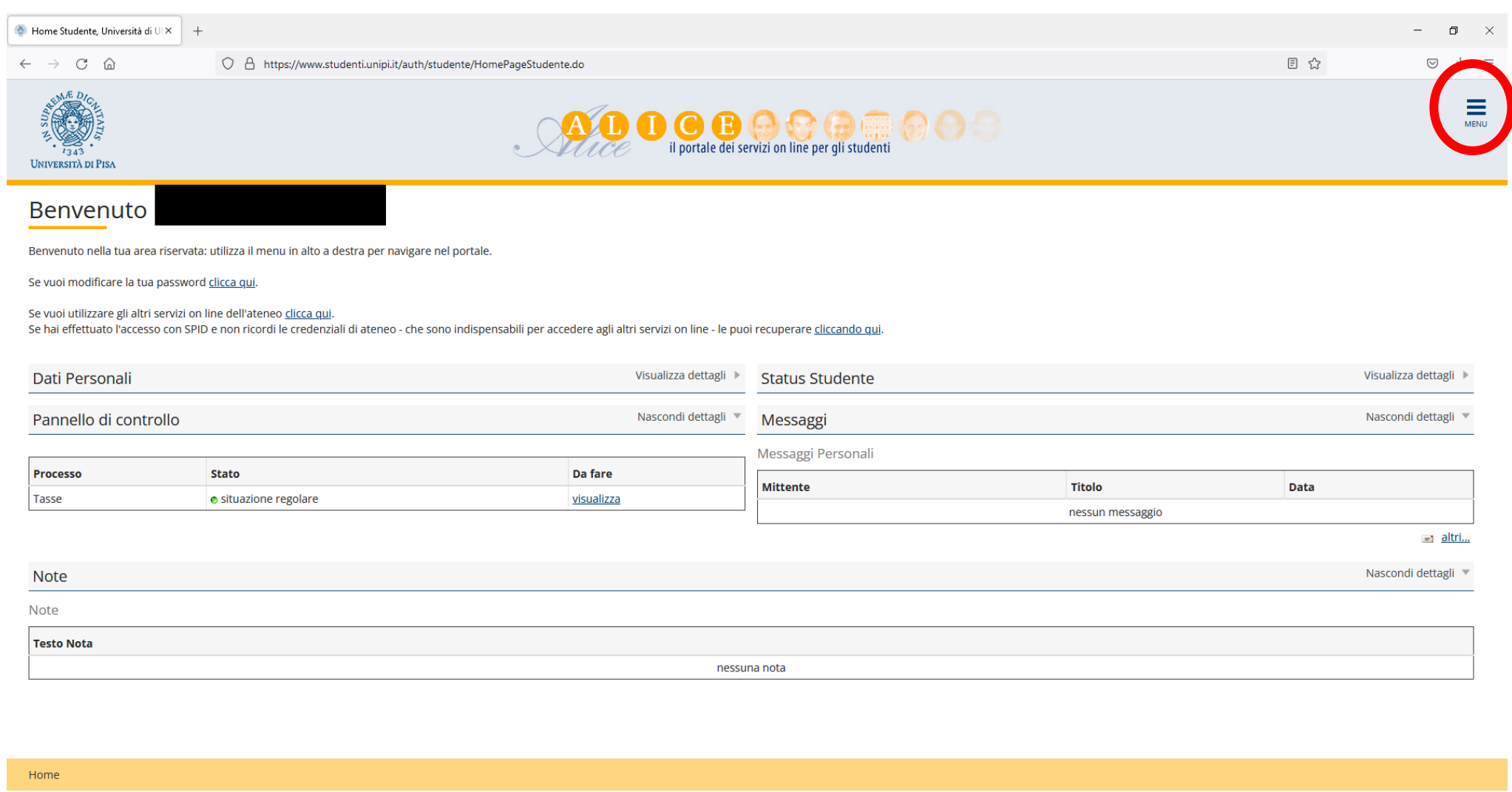

Informativa utilizzo cookie | © CINECA

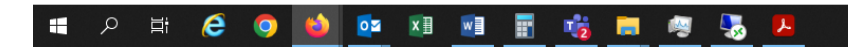

 $\Box$ 8 4 0 4 0 4 0 5 6 1 4  $^{12.02}$ 

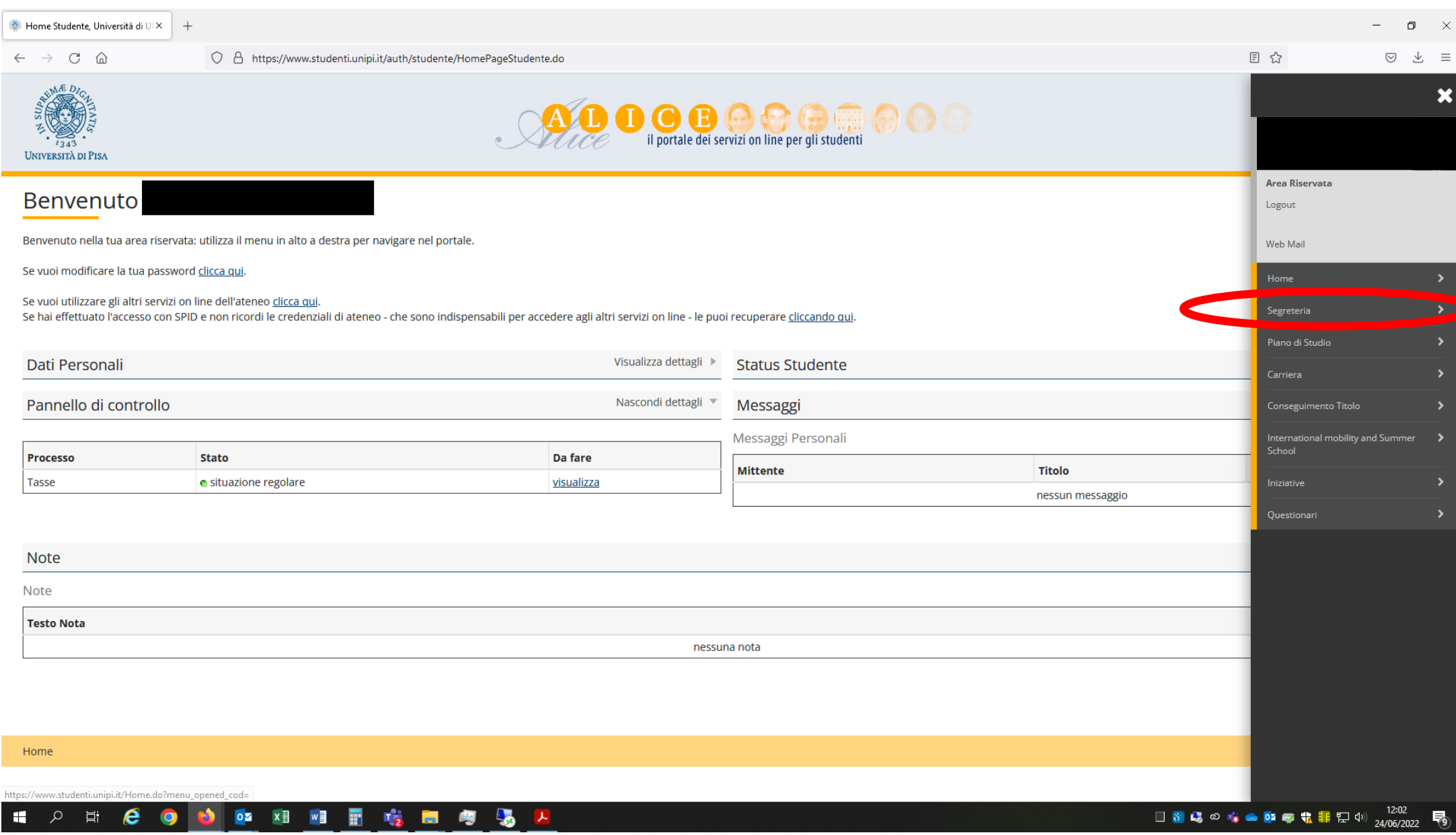

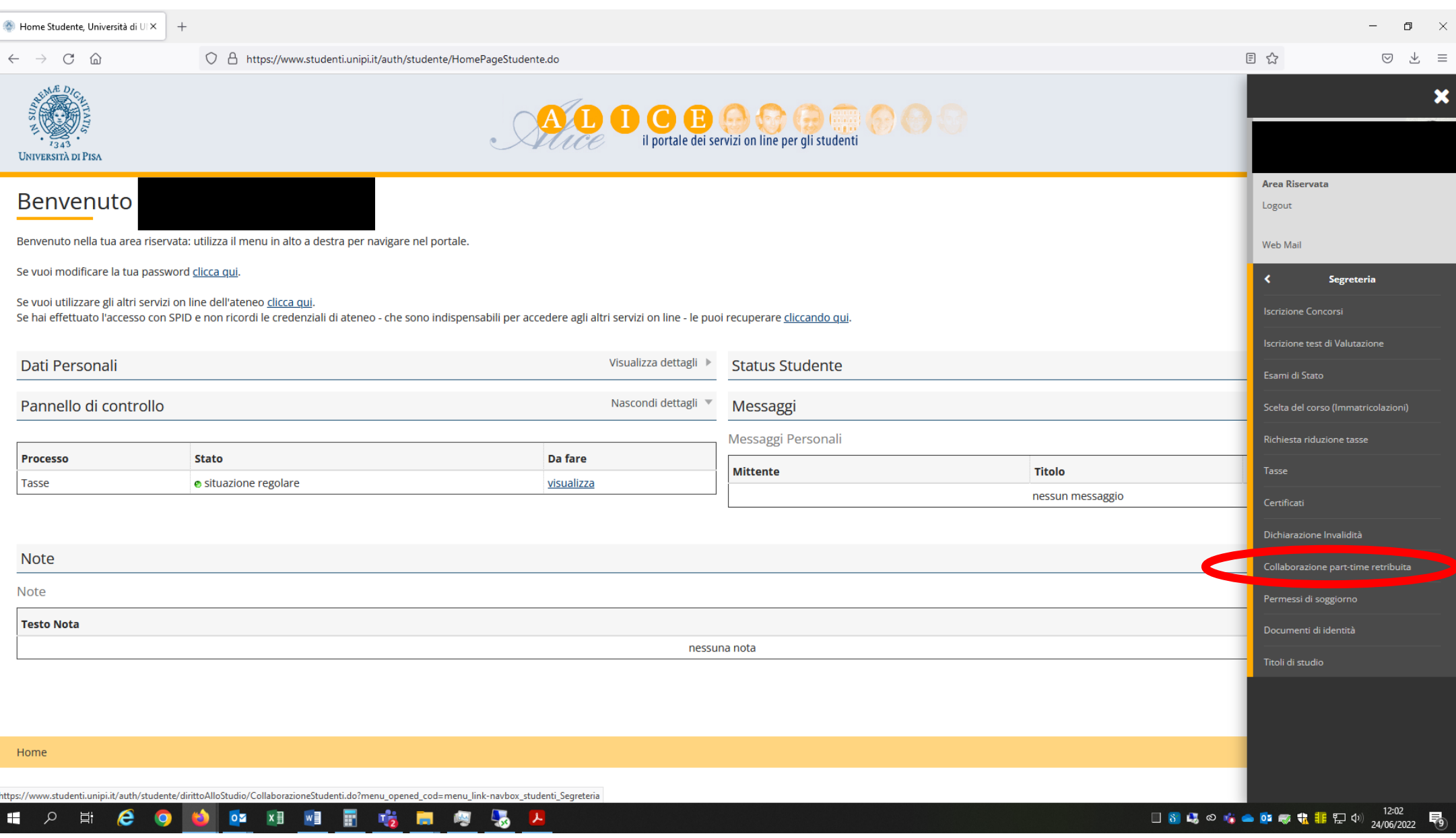

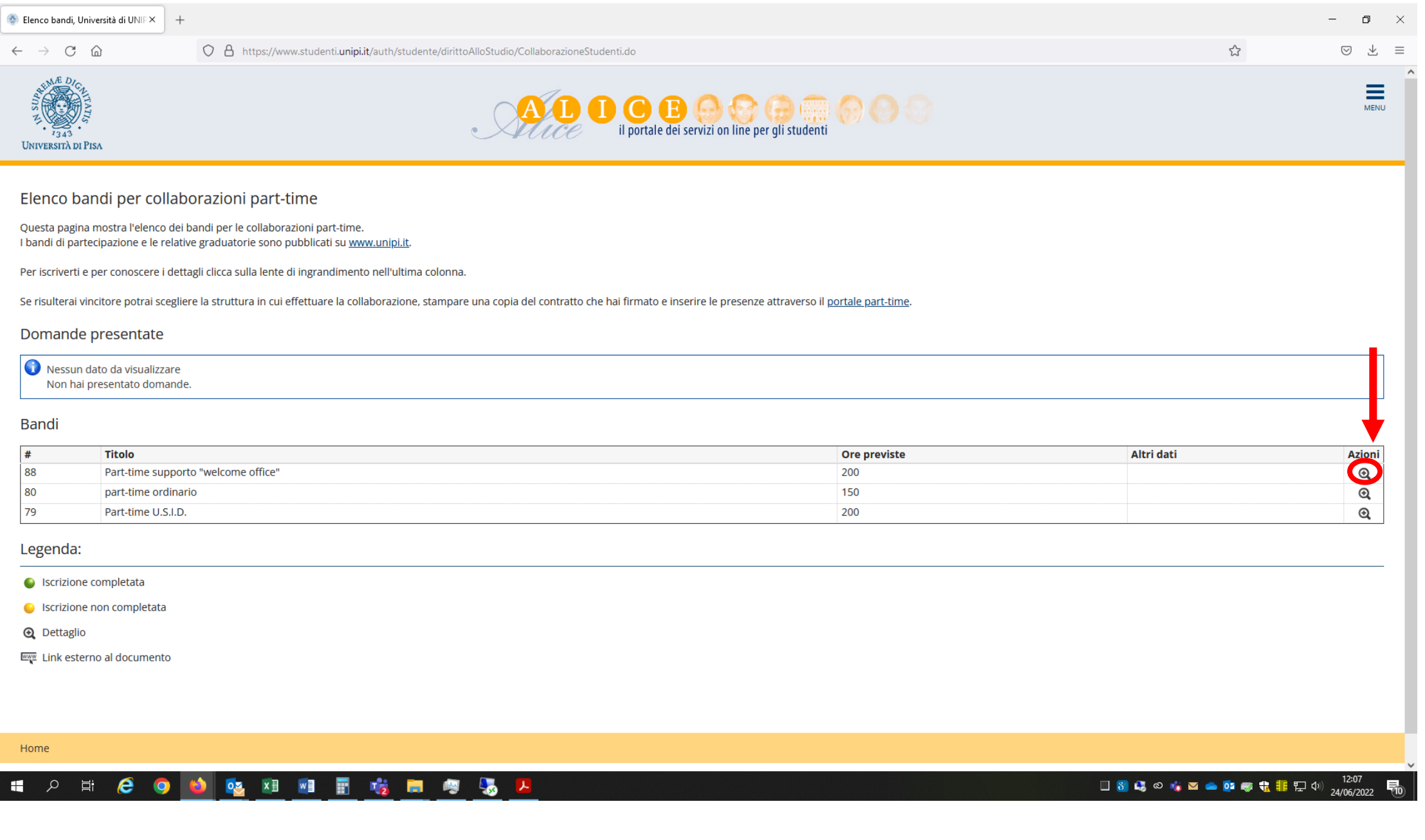

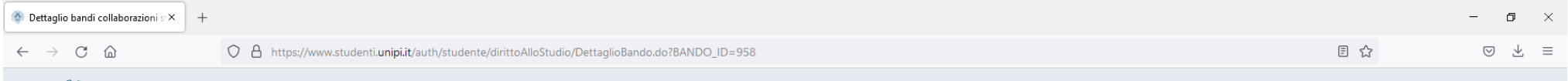

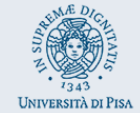

# $\begin{tabular}{|c|c|c|c|c|} \hline \rule{0pt}{.2ex} \rule{0pt}{.2ex} \rule{0pt}{.2ex$

#### Dettaglio Bando

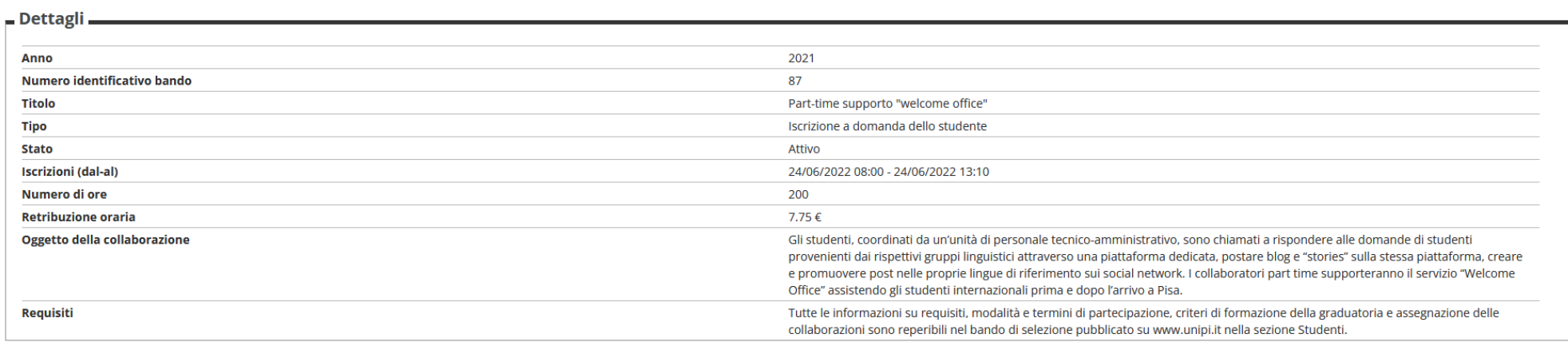

Iscrizione

Indietro

 $\mathscr{D}$  Iscriviti

 $\frac{1}{\text{MENU}}$ 

Home

Informativa utilizzo cookie | © CINECA

## 11 2 11 2 0 1 2 超 2 相 目 吃 同 向 场 2

晶

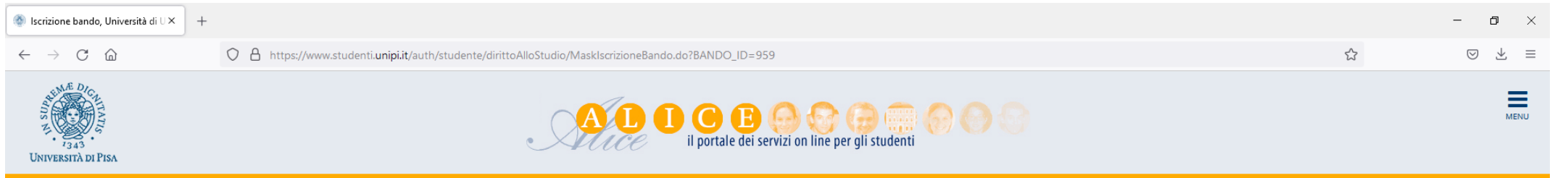

Part-time supporto "welcome office"

Per iscriversi al bando Part-time supporto "welcome office" cliccare su **Iscriviti** altrimenti cliccare su Annulla

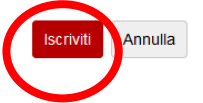

Home

Informativa utilizzo cookie | © CINECA

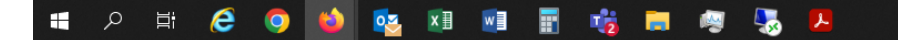

 $F_{10}$ 

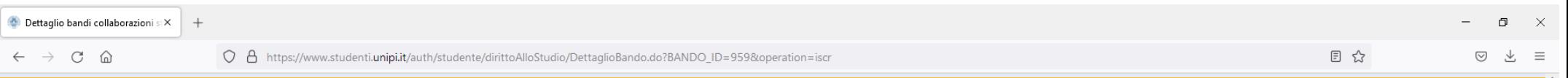

#### Dettaglio Bando

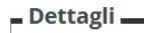

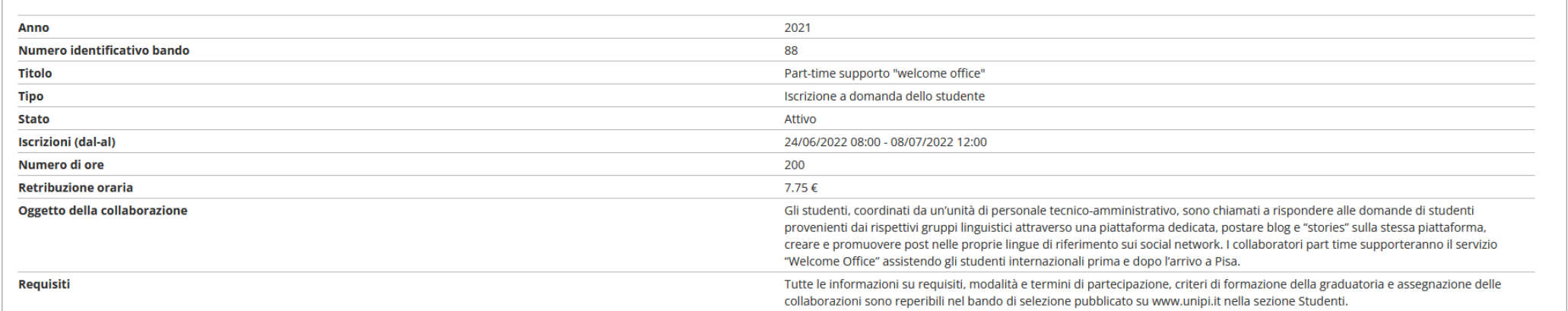

#### Iscrizione

Annulla iscrizione al Stampa ricevuta

#### Allegati

#### Effettuare l'upload degli allegati obbligatori per la partecipazione al bando.

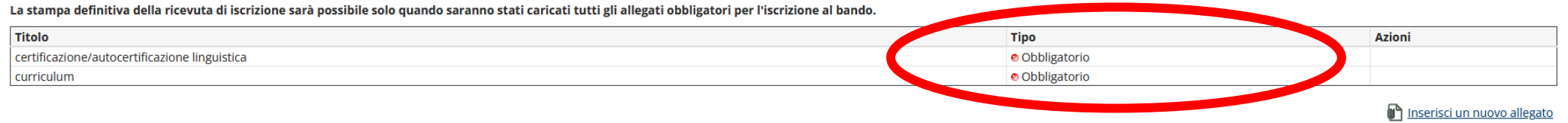

Indietro

# 

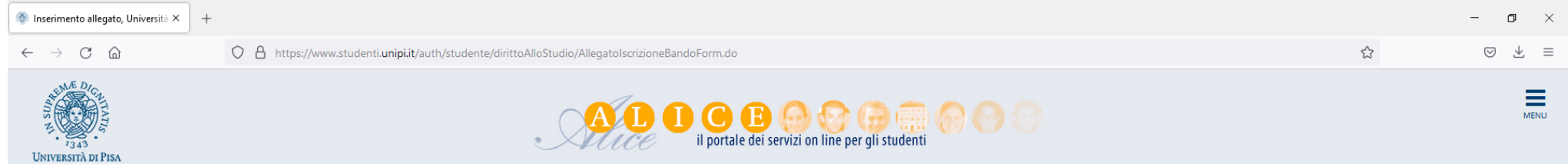

Inserimento allegato

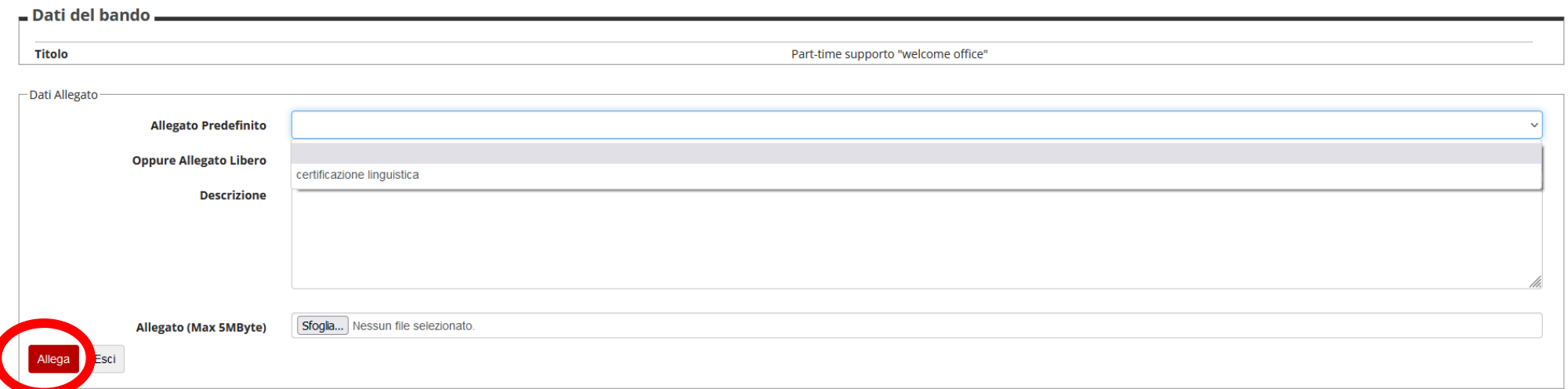

Home

Informativa utilizzo cookie |  $\odot$  CINECA

11 2 耳 8 9 1 2 2 耳 2 目 吃 ■ 粤 5 2

局

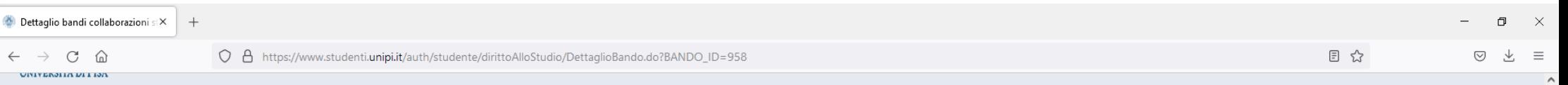

### **Dettaglio Bando**

Indietro

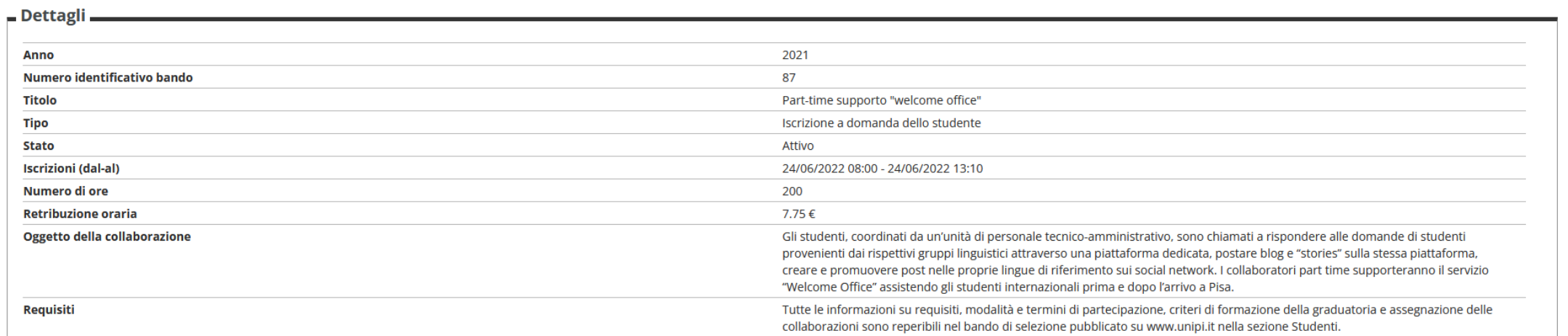

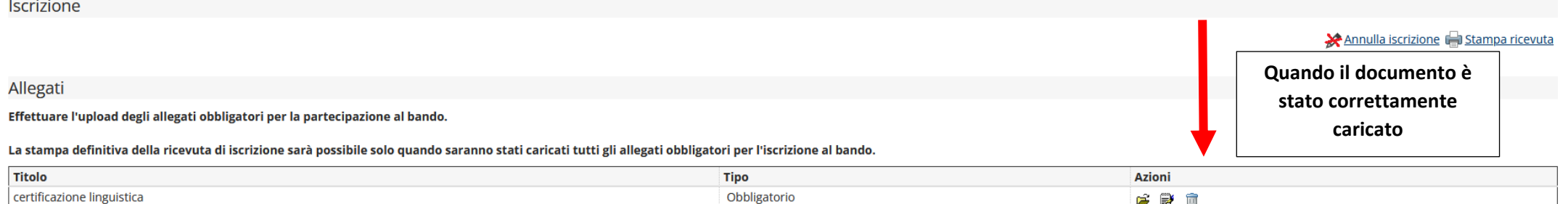

Inserisci un nuovo allegato